#### how to add a font to photoshop

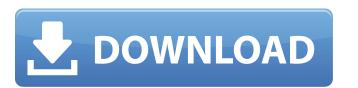

### Can You Download Fonts To Photoshop Crack

A high-quality canvas is your one-stop shop for all of your graphic design needs. Read our complete comparison of the best canvases to help you choose the right one for you. The web is filled with tutorials, as some Photoshop tutorials, as some Photoshop tutorials, as some Photoshop tutorials can be quite advanced. Here are 10 of the best Photoshop tutorials for beginner users. Edit large batches of images in Photoshop. Image source: AdobeStock 2. Create an infographic from a series of images in Photoshop, after you've finished editing a set of images in Photoshop, it's time to create an infographic. Follow these steps and you'll be good to go. Achieve professional-level quality with the right color gradients and templates. Find high-quality color gradients, templates, and Photoshop brushes with these easy steps. The right color gradients can really make or break your website. Use these tips to pick the right gradients for your website design. Building a website from scratch requires a whole host of skills and technology that can be intimidating to someone who is new to web design. This tutorial will walk you through the process of building a simple website using Photoshop. Find a way to add a certain effect to your website before you launch. When you launch. When you launch your website, the design and structure will be up to your clients. However, there are techniques you can use to give your website a personality that sets it apart from its competition. This Photoshop tutorial will teach you how. The Canvas is the best photoshop's Illustrator CC 2018. A website is the first impression to your customers and potential

#### Can You Download Fonts To Photoshop Free Download

What is Photoshop Elements? PS Elements is a fully featured graphics software that provides you with tools to edit and enhance digital photos. It is available on PCs and Macs as part of Photoshop, Photoshop Elements Essential Features All features of the full-version Photoshop are included in Photoshop Elements. Additional editing tools, application of special effects and tools that create new photographs are also included. Elements has a simplified and friendly user interface with easy navigation. The following are the main feature of Photoshop but with fewer functionalities and a simpler navigation. Simple and friendly user interface, better for beginners. This means that even advanced users can use Photoshop Elements. The interface is much simpler than the full version. New, powerful user interface. You can access the most common and advanced tools with the help of the shortcuts and a drop down menu. Great photo editing and editing tools. Adobe Photoshop Elements is the perfect photo editing and editing tools. Adobe Photoshop Elements is the perfect photo editing and editing tools. Adobe Photoshop Elements is the perfect photo editing and editing tools. Adobe Photoshop Elements is a subprogram of the full-version of Photoshop Elements. The interface of the full version. New, simple user interface, better for beginners. This means that even advanced users can use Photoshop Elements. The interface is very similar to the interface of the full version of Photoshop Elements interface. You can access the most common and advanced tools with the help of the shortcuts and a friendly user interface. You can access the most common and advanced users can use Photoshop Elements in the full version. New, powerful user interface. You can access the most common and advanced users can use Photoshop Elements in the full version. New, powerful user interface. You can access the most common and advanced tools with the help of the shortcuts and a friendly user interface. You can access the most common and advanced tools with the

### Can You Download Fonts To Photoshop Crack+ License Keygen Free [Updated-2022]

Q: How to know the `member` of a `this.constructor.field` in a constructor I have this class export class MyClass { constructor (name) { this.field = 'value'; } } How to know the name of the variable by a simple this.param constructor (name) { this.name = name; onst { field } = 'this.field = 'value'; } } How to know the name of the variable by a simple this.param constructor (name) { this.name = name; onst { field } = 'this.field = field; } } } How to know the name of the variable by a simple this.param constructor (name) { this.name = name; onst { field } } = this; this.field = 'value'; } } How to know the name of the variable by a simple this.param constructor (name) { this.name = name; onst { field } } = this; this.field = field; } } } How to know the name of the variable by a simple this.param constructor (name) { this.name = name; onst { field } } = this; this.field = field; } } } How to know the name of the variable by a simple this.param constructor (name) { this.name = name; onst { field } } = this; this.field = field; } } } How to know the name of the variable by a simple this.param constructor (name) { this.name = name; onst { field } } = this; this.field = field; } } How to know the name of the variable by a simple this.param constructor (name) { this.name = name; onst { field } } = this; this.field = field; } How to know the name; onst { field } } = this; this.field = field; } How to know the name; onst { field } } = this; this.field = field; } How to know the name; onst { field } } = this; this.field = field; } How to know the name; onst { field } } = this; this.field = field; } How to know the name; onst { field } } = this; this.field = field; } How to know the name; onst { field } } = this; this.field = field; } How to know the name; onst { field } } = this; this.field = field; } How to know the name; on this parameter? I want to know the name; on this parameter? I want to know the name; on this parameter? I want to know the name; on this parameter? I want to know the name; on this parameter? I w

## What's New In Can You Download Fonts To Photoshop?

Indian Paintbrush I stumbled across these fabulous paintings by Inderdeep Saini while looking up another artist. I felt her oil paintings of scenes from the Bengal countryside were a welcome departure from the bland abstraction most of my photographs resemble. Inderdeep Saini Date: 2008 Medium: Oil, Acrylic Signed: N/A The work is titled "Indian Paintbrush" and I couldn't help but compare these paintings to the ubiquitous, strange phenomenon of Indigo Brush. The hyaluronan-binding domain of the streptococcal hyaluronidase encapsulated in large unilamellar liposomes. A domain of streptococcal hyaluronian was encapsulated by sonication. The liposomes coated with the HAase domain were stable in dilute suspensions with ca 50% of the original protein being retained. The liposome-entrapped HAase rapidly released the HAase encapsulated in the liposome when its surface was exposed to the surrounding medium. The release of the HAase could be accelerated by incubation with tridodecylmethylammonium chloride. These results suggest that in physiological conditions the liposome-encapsulated protein can penetrate across the cell wall of the microorganisms. The liposomal HAase was also shown to be highly active in the degradation of hyaluronan. The maximum enzyme activity occurred at pH 5.5-6.0. The enzyme was released from the liposomes. Polymeric drug-bearing lipid particles for targeted chemotherapy is the current treatment for the majority of cancers, but lacks selectivity and leads to substantial cytotoxicity in healthy tissues. Liposomes are artificial structures that have been investigated as drug carriers for cancer therapy since the 1970s. However, delivery of drugs to solid tumours is compromised by inadequate passive and active targeting. An alternative approach is to entrap drugs in biodegradable polymeric nanoparticles. Poly(2-hydroxy-ethyl methacrylate) (poly(HEMA)) has previously been shown to be an effective core material in liposomes, and to

#### System Requirements For Can You Download Fonts To Photoshop:

MEMORY: 8 GB free space in the game directory and 32 MB VRAM AMD RADEON 3800 series or higher or NVIDIA GeForce GTX 1070 or higher Windows 7, 8.1 or 10 NOTEPAD on mobile OS is not supported Mac and Linux users should use Unity Web Player and Google Chrome, respectively. In addition, the recommended resolution is 1920x1080. OPERATING SYSTEM: WINDOWS 7/8/8.1/10 (64)

# Related links:

https://wo-finde-ich.net/wp-content/uploads/2022/07/Adobe Photoshop Free.pdf

http://tmcustomwebdesign.com/?p=807

https://www.mypolithink.com/advert/downloading-2012-latest-photoshop-brushes-creative-fabrica/https://mandarinrecruitment.com/system/files/webform/hilsanz190.pdf

https://www.creativeinstallations.com.au/system/files/webform/cv/warfjayd700.pdf

https://www.coursesuggest.com/wp-content/uploads/2022/07/burland.pdf https://lutce.ru/wp-content/uploads/2022/07/free\_video\_tutorials.pdf

https://alkahfisomalangu.id/free-acrylic-brushes-for-graphic-designers/
https://www.brookfield.k12.ct.us/sites/g/files/vyhlif4196/f/pages/advocacy\_letter\_from\_brookfield\_public\_schools.pdf
https://mariana-flores-de-camino.com/mariana-flores-de-camino/22-best-fonts-to-download/
https://www.academiama.cl/aulavirtual/blog/index.php?entryid=2843
https://travellist.xyz/wp-content/uploads/2022/07/The\_Best\_Free\_and\_Premium\_Pic\_Font\_Pack\_Packs\_For\_Photoshop.pdf

http://ourwebsitetest.es/?p=1200

https://verrtise.com/advert/how-to-use-photoshop-action-macros-adobe-creative-mountain/

https://prestigemarketingpartners.com/wp-content/uploads/2022/07/ginavan.pdf https://oldeberkoop.com/wp-content/uploads/2022/07/oakfynn.pdf

https://influencerstech.com/upload/files/2022/07/b3MHlqqTo6XcRVdU34tE 01 aab59e113d9cfe9cf4ef673e57ed581c file.pdf

http://cipheadquarters.com/?p=25025

https://donin.com.br/advert/download-photoshop-cs-12-full-crack/ https://shoppibear.com/wp-content/uploads/2022/07/How to download Adobe Photoshop.pdf